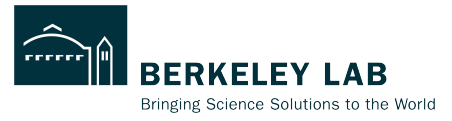

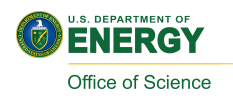

# **ePIC Track Reconstruction Status**

**Shujie Li ePIC tracking WG meeting**

**Feb 23, 2023** 

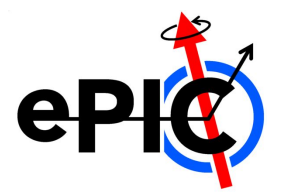

## **Summary**

- Generate test particles
- **GEANT** simulation
	- D Detailed geometry
	- D Digitization at pixel level\*
- **•** Hit info to ACTS
- **•** Initial guess for CKF
	- D truth params smeared
	- $\Box$  seeding to init params
- **CKF track finding/fitting algorithm**
- **•** Track params from fit
- **Exent display** 
	- D root script available on [github](https://github.com/Simple-Shyam/Phd-work/tree/master/EPIC%20Event-Display) (Shyam)
	- **D** HSF/Phoenix online server (Sakib)

#### **works To finish**

- Hit clustering (Shujie)
	- **B** Smearing at hit rather than pixel level to resolve multi hits
	- *clusterization algorithm*
- **EXECTS Seed finding/filter (Rey, Barak)**
- Track info from ACTS
	- $\Box$  Raw hits  $\rightarrow$  primary particle association (Barak)
	- $\Pi$  Hits used w/track association
	- $\Box$   $\chi^2$ , # of measurements to rootfile (Shyam)
- Optimize track quality cuts (Beatrice)
	- $\alpha^2$ , # of measurements
- Validation plots
- Background embedding (Kolja)

#### **Track Reconstruction in EICrecon**

Full diagram at <https://eic.github.io/EICrecon/#/design/tracking?id=full-diagram>

#### contact: Dmitry Romanov

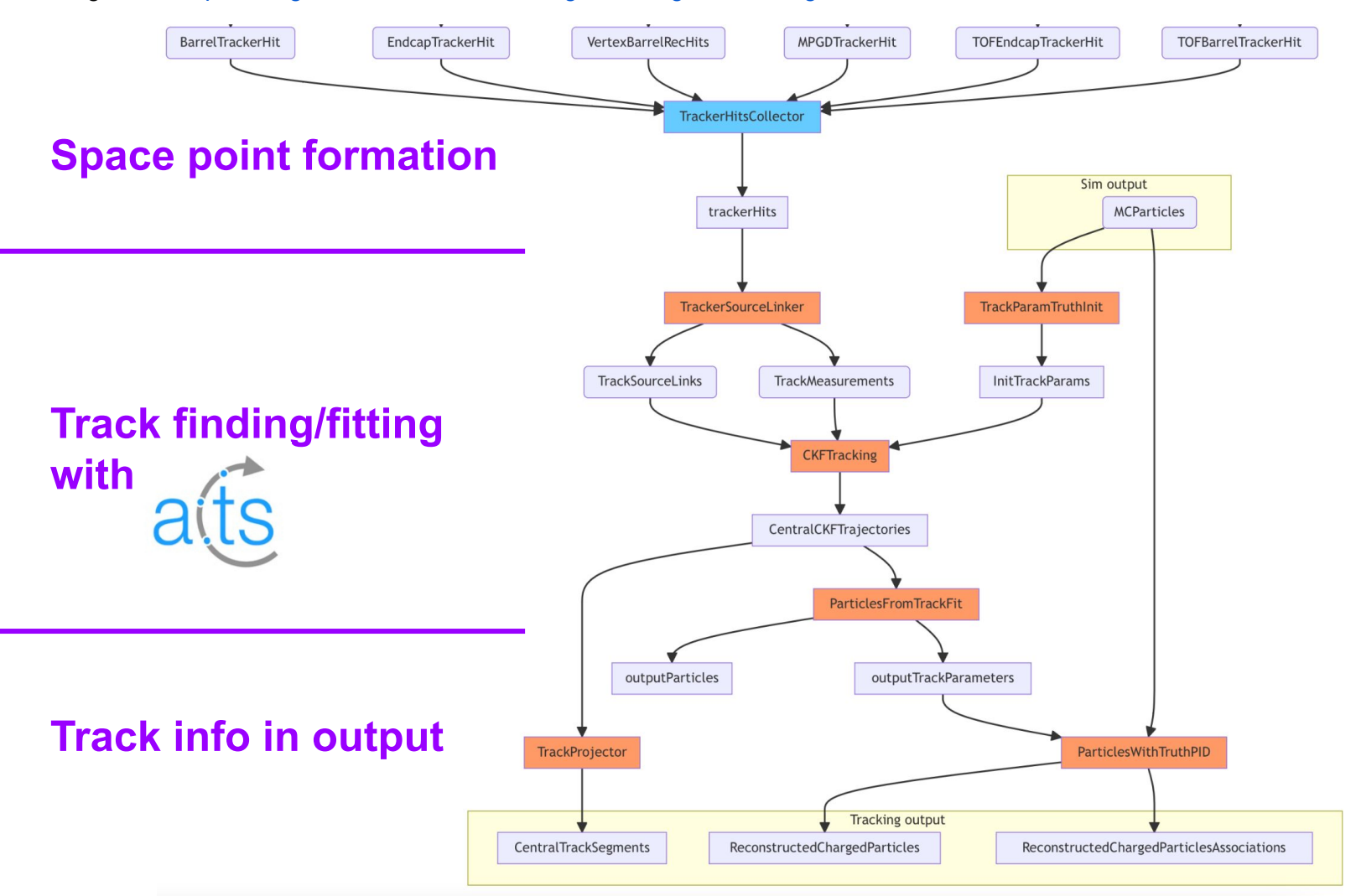

## **Space Point Formation**

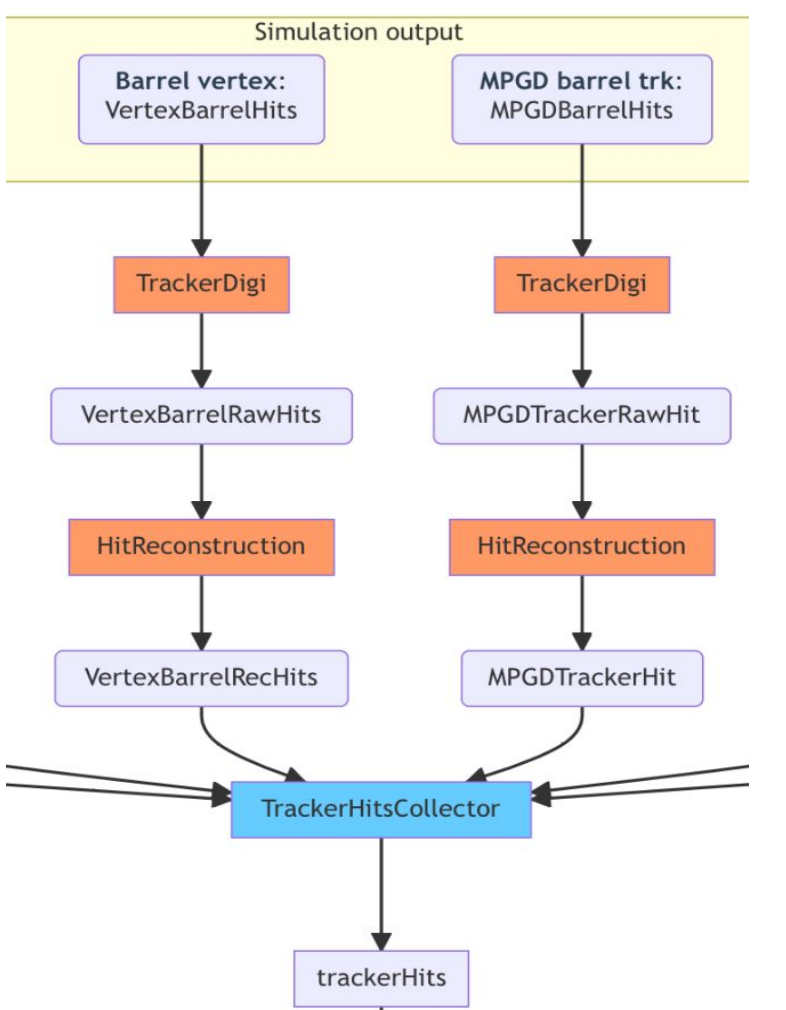

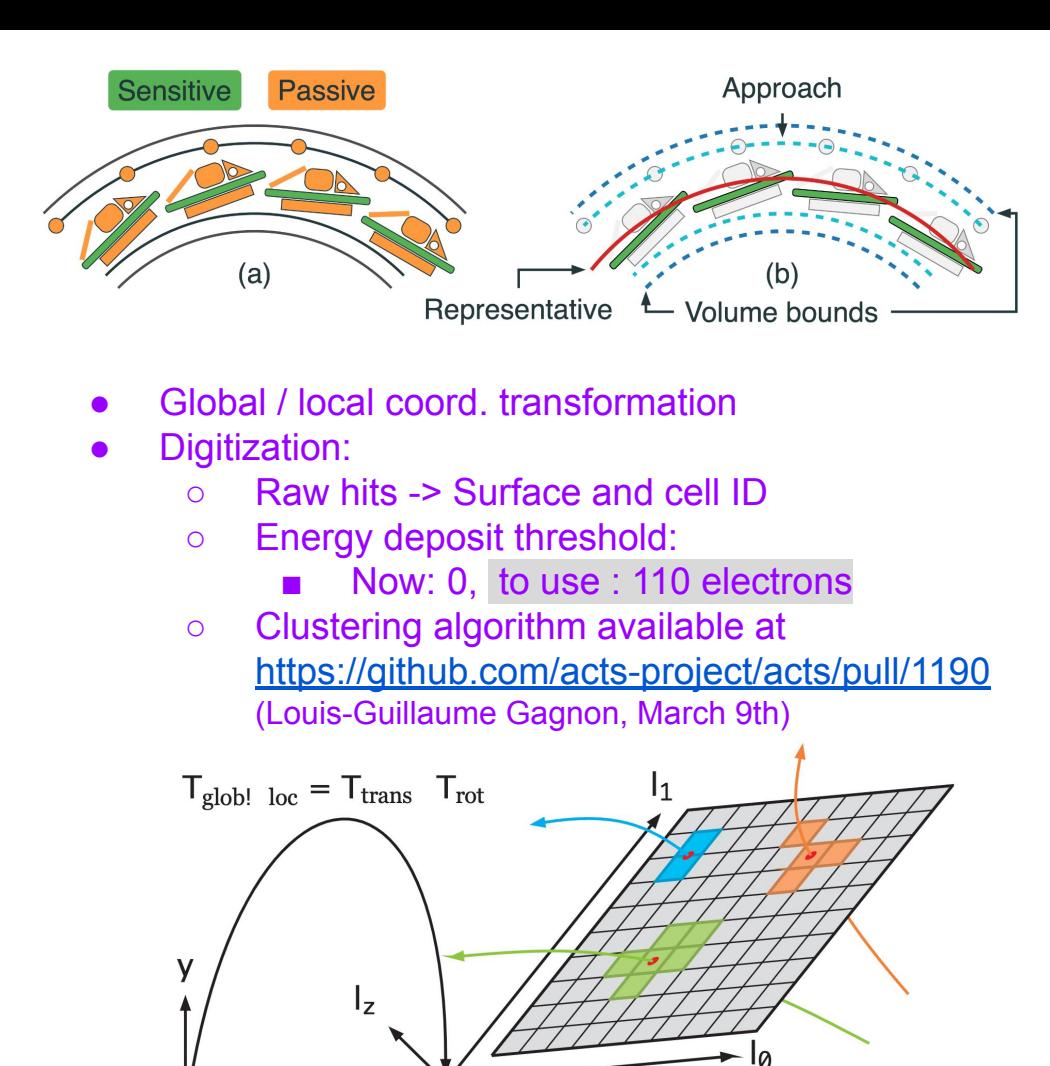

 $\rightarrow$  X

Z

## **Track Finding/Fitting with ACTS**

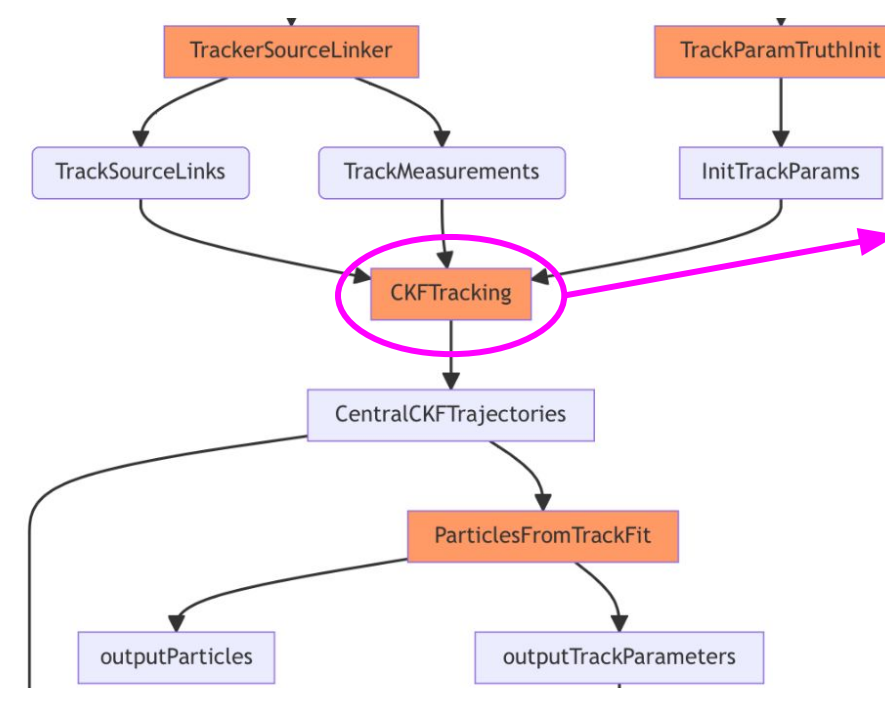

EICrecon: JANA2 based recon framework ACTS: CKF Algorithm EICrecon factory (interface)

**● Combinatorial Kalman Filter (CKF)**

- combine track finding and fitting
- allows track branching
	- $\rightarrow$  user-defined measurement selector (number, chi2)
- high efficiency
- **○ Need a reasonable "initial guess"**

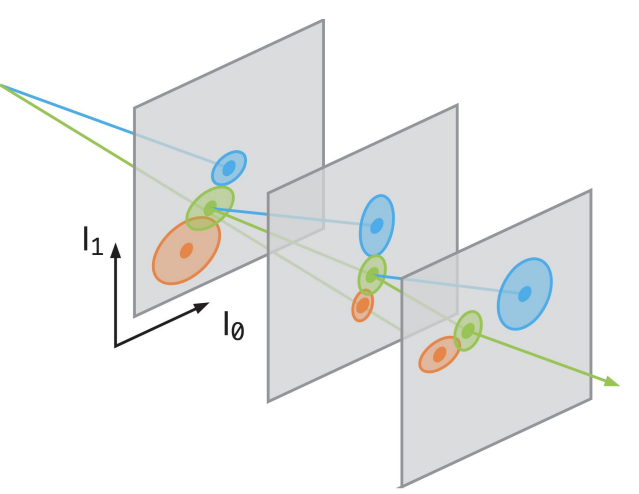

### **Hits selection [acts/](https://github.com/acts-project/acts/tree/917eeecefdea74eb04736989993c728569b40069)[Core](https://github.com/acts-project/acts/tree/917eeecefdea74eb04736989993c728569b40069/Core)/[include/](https://github.com/acts-project/acts/tree/917eeecefdea74eb04736989993c728569b40069/Core/include)[Acts](https://github.com/acts-project/acts/tree/917eeecefdea74eb04736989993c728569b40069/Core/include/Acts)[/TrackFinding/](https://github.com/acts-project/acts/tree/917eeecefdea74eb04736989993c728569b40069/Core/include/Acts/TrackFinding)MeasurementSelector.hpp**

CKF:

if no hits on surface→ **nHoles**++

for (track state : track state candidates):

Track state  $\rightarrow$  hits on surface

Calculate chi2 of all hits and rank, find chi2min

if chi2min >chi2CutOff → save chi2min as **outlier**

<chi2CutOff → save up to num**Measurements**CutOff candidates

```
namespace eicrecon {
 9
        struct CKFTrackingConfig {
10
            std::vector<double> m_etaBins = \{\}; // {this, "etaE
11
                                                                           optimize cuts (Beatrice)std::vector<double> m_chi2CutOff = {15.}; //{this, -12std::vector < size_t m_numMeasurementsCutOff = {10};
13
14
        \};
15
    \rightarrow
```
 $1<sub>1</sub>$ 

# of sensitive surfaces = nHoles + nMeasurements + nOutliers

### **Initial Guess for CKF: 2. realistic seeding**

**Seeder:** a set of three space points to estimate initial track parameters

- **Binned seeder:** loop over φ-z binning to try all combinations. Slow at large η
	- o tested and bugs fixed. See [YueShi Lai's](https://eicweb.phy.anl.gov/EIC/juggler/-/commit/e902e7829c712ec7596b7c505ac2d3b54b638e00) [work](https://eicweb.phy.anl.gov/EIC/juggler/-/commit/e902e7829c712ec7596b7c505ac2d3b54b638e00)
- **Orthogonal seed finder: can efficiently search** for space points within a given range.
	- Initial implementation in EICrecon Joe **Osborn**
	- Seeder configuration:
		- default parameters from binned seeder
		- parameter optimization See [Rey](https://indico.bnl.gov/event/18272/) [Cruz-Torres's work](https://indico.bnl.gov/event/18272/)
	- Seeder confirmation/filter

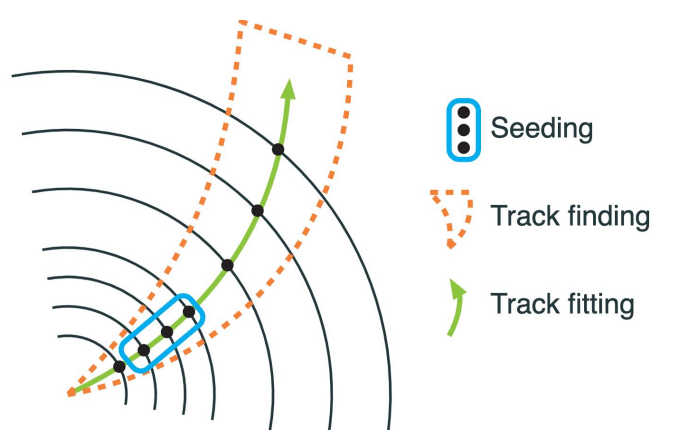

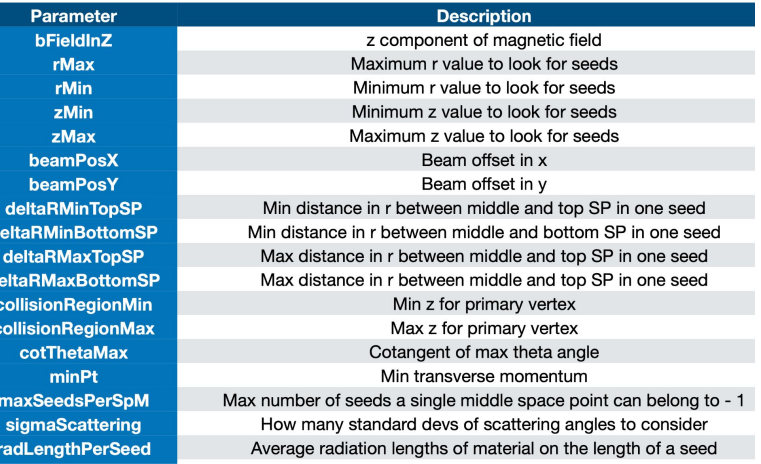

### **Initial Guess for CKF: 2. realistic seeding**

#### **Seed Confirmation/Filter**

Individual filter settings for each geometry region.

- Experience from ATLAS-ITK, see [Luis Falda Coelho's work](https://indico.bnl.gov/event/18366/contributions/73060/attachments/45929/77620/ITkACTS%20seed%20confirmation%20.pdf)
- implementation in EICrecon, **TBD** Rey, Barak Schmookler

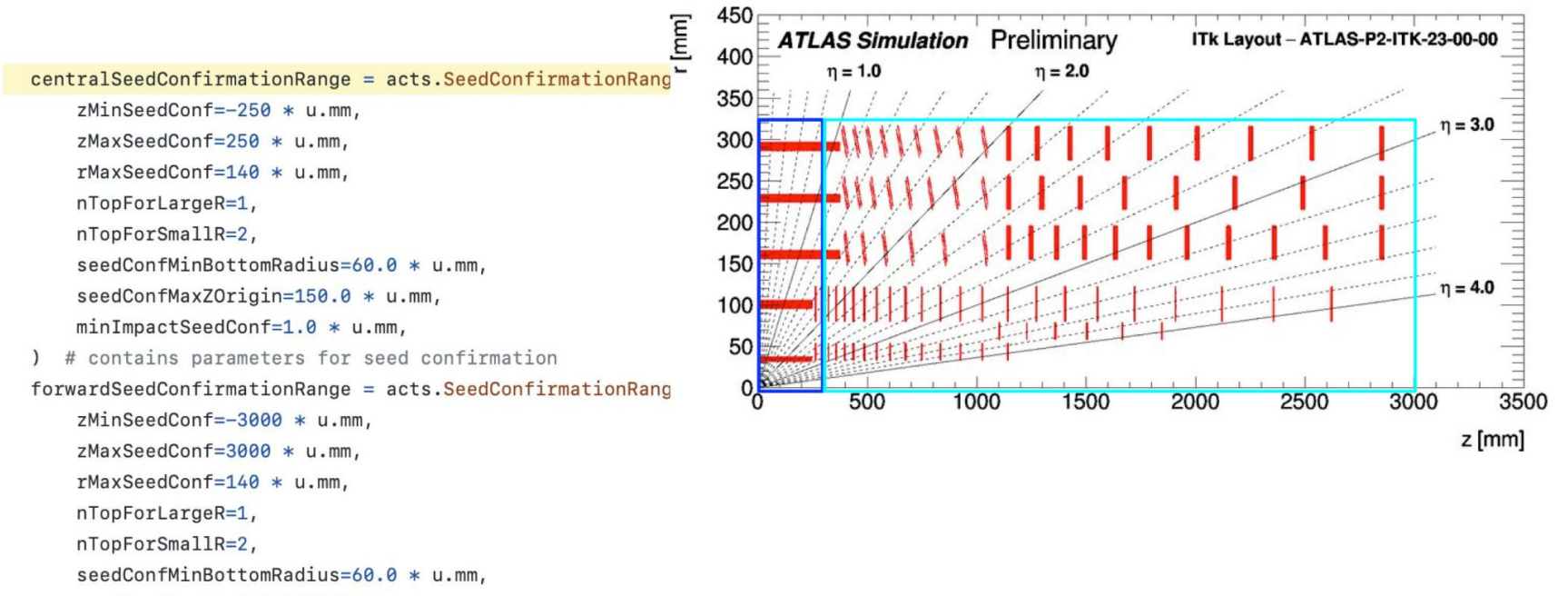

seedConfMaxZOrigin=150.0 \* u.mm,

```
minImpackSeedConf=1.0 * u.mm,
```
### **Initial Guess for CKF: 2. realistic seeding**

#### **Supply realistic init parameters to CKF**

- CKF with realistic seeding in addition to truth seeding. See [Barak's work](https://conferences.lbl.gov/event/1195/contributions/6889/attachments/4378/3860/track_seeding_020723.pdf)
	- retain data structure for current downstream analysis
- Switch between truth / realistic seeding. TBD. See [Dmitry's work](https://github.com/eic/EICrecon/issues/473)

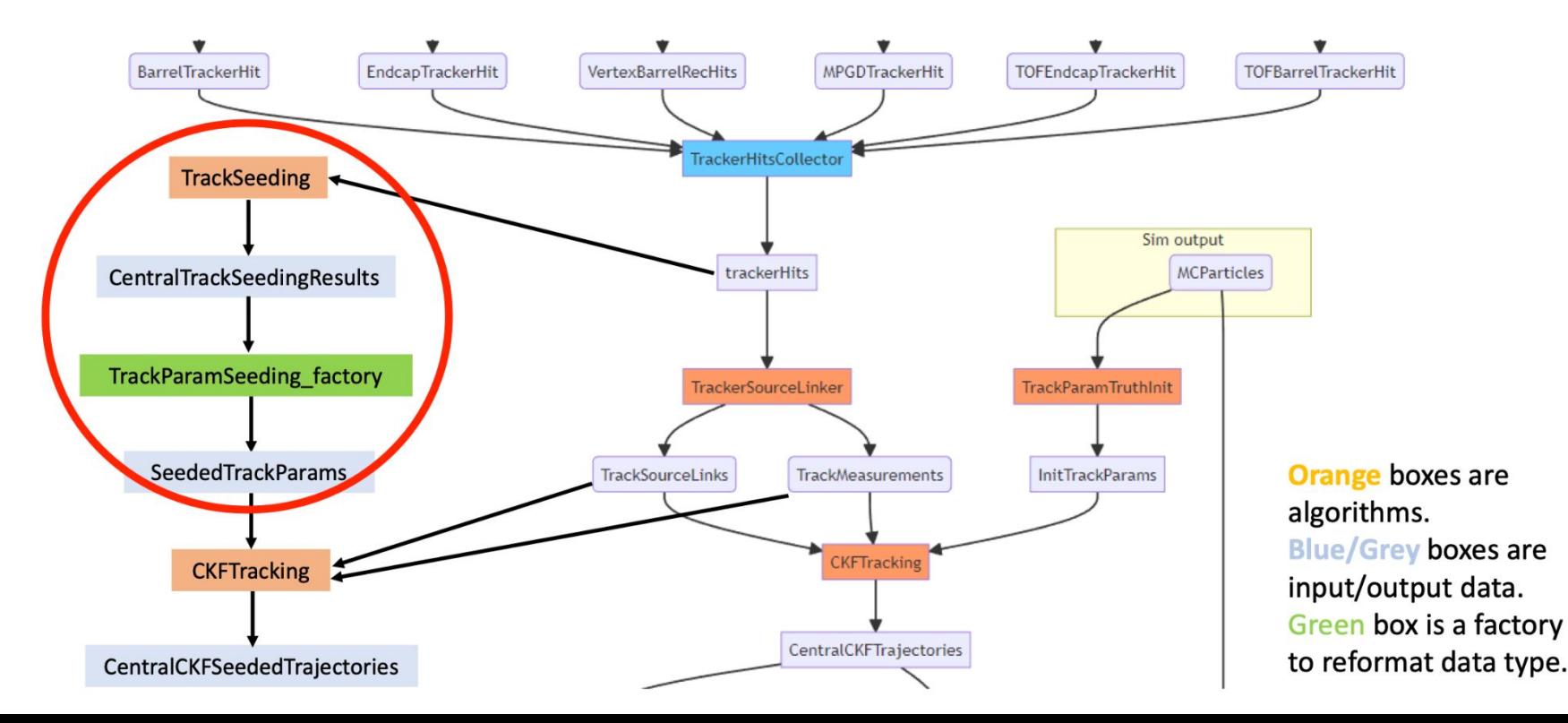

9

## **Track Info in Output**

- Track parameters from fit Done
- Track projection Done
- Trajectory info ( chi2, number of hits ... )
	- save to histograms with EICrecon plugins
	- save to output rootfile:
		- **TBD:** write an EICrecon factory to write trajectory info into data structure
- **TBD:** Hits associated with tracks

struct TrajectoryState { size  $t$  nStates =  $0$ ; size t nMeasurements =  $0$ ; size t nOutliers =  $0$ ; size t nHoles =  $0$ ;  $d$ ouble objection =  $a \cdot$ trajectory info from  $ACTS$ <sub>mentChi2</sub> = {}; std: : vector<double> outlierChi2 = {};  $size_t$  NDF =  $0$ ; std::vector<unsigned int> measurementVolume =  $\{\}$ ; std::vector<unsigned int> measurementLayer =  $\{\}$ ; std::vector<unsigned int> outlierVolume =  $\{\}$ ; std::vector<unsigned int> outlierLayer =  $\{\}$ ; size\_t nSharedHits =  $0$ ;

 $\}$ ; eicd::Trajectory: Description: "Raw trajectory from the tracking algorithm" Author: "S. Joosten, S. Li" Members: data structure for EICrecon $-$  uint32\_t good track fit) type  $-$  uint32 t nStates // Number of tracking steps // Number of hits used  $-$  uint32\_t nMeasurements  $-$  uint32\_t nOutliers // Number of hits not considered  $-$  uint32 t nHoles // Number of missing hits - float  $chi2$ // Total chi2 // Number of degrees of freedom  $-$  uint32 t ndf  $-$  uint32\_t nSharedHits // Number of shared hits with other trajectories VectorMembers:

- $-$  float
- float
- measurementChi2 // Chi2 for each of the measurements outlierChi2
	- // Chi2 for each of the outliers

OneToOneRelations:

- eicd::TrackParameters trackParameters // Associated track parameters, if any OneToManyRelations:

- // Measurement hits used in this trajectory - eicd::TrackerHit measurementHits
- eicd::TrackerHit outlierHits // Outlier hits not used in this trajectory

#### **MCParticle-Hits Association**

#### See [Barak's work](https://indico.bnl.gov/event/18368/contributions/73607/attachments/46169/78083/tracking_022323.pdf)

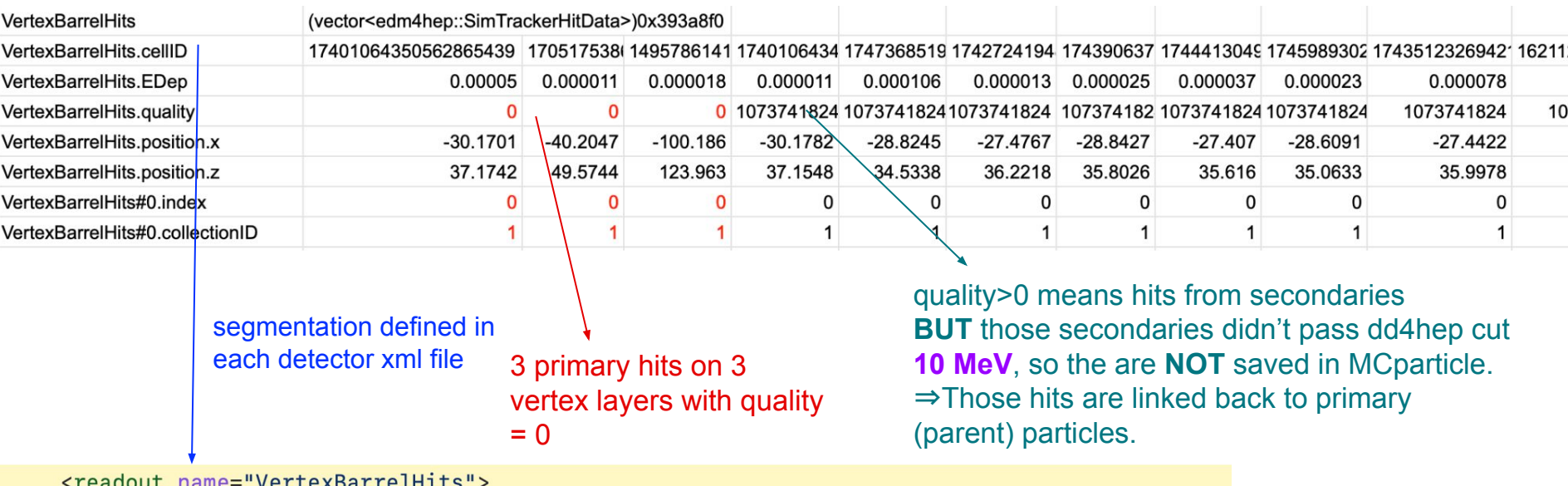

```
<segmentation type="CartesianGridXY" grid_size_x="0.010*mm" grid_size_y="0.010*mm" />
```
<id>system:8,layer:4,module:12,sensor:2,x:32:-16,y:-16</id>

#### **MCParticle-Hits Association**

#### See **[Barak's work](https://indico.bnl.gov/event/18368/contributions/73607/attachments/46169/78083/tracking_022323.pdf)**

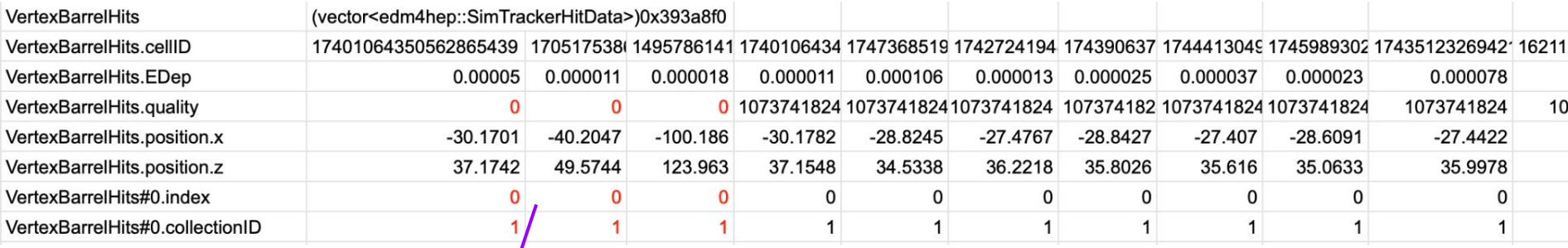

#### use index to access associated particle/initial track

```
= (vector<\>edm4hep: : MCPa<sup>'</sup>rticleData>*)0x14aece590MCParticles
MCParticles. PDG = 11, 11, 22, 11MCParticles.generatorStatus = 1, 0, 0, 0
MCParticles.simulatorStatus = 16777216, 1493172224, 1358954496, 1493172224
MCParticles.charge = -1.000000, -1.000000, 0.000000, -1.000000MCParticles.time = 0.000000, 2.127509, 3.376798, 3.537263
MCParticles.mass = 0.000510999, 0.000510999, 0.0000510999MCParticles.vertex.x = 0, -364.581, -571.663, -597.841MCParticles.vertex.y = 0, 252.174, 409.991, 430.794
MCParticles.vertex.z = 0, 458.51\frac{1}{1}, 727.721, 762.307MCParticles.momentum.x = -3.197403, -0.001730, -0.027344, -0.000472MCParticles.momentum.y = 2.071061, 0.003967, 0.021631, -0.000350
\sim 100MCParticles#0 = (vector<podio::0bjectID>*)0x14aeb2130
MCParticles#0.index = 0, 0, 0MCParticles#0.collectionID = 1, 1, 1
```
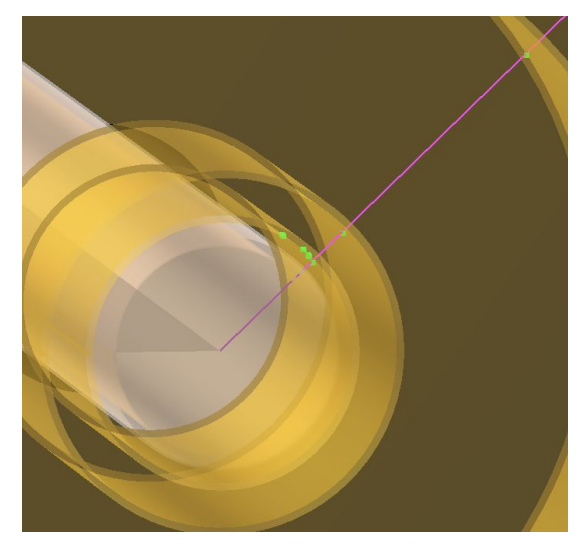

### **MCParticle-Hits Association**

<https://github.com/AIDASoft/DD4hep/issues/126> <https://github.com/AIDASoft/DD4hep/pull/145>

#### See [Barak's work](https://indico.bnl.gov/event/18368/contributions/73607/attachments/46169/78083/tracking_022323.pdf)

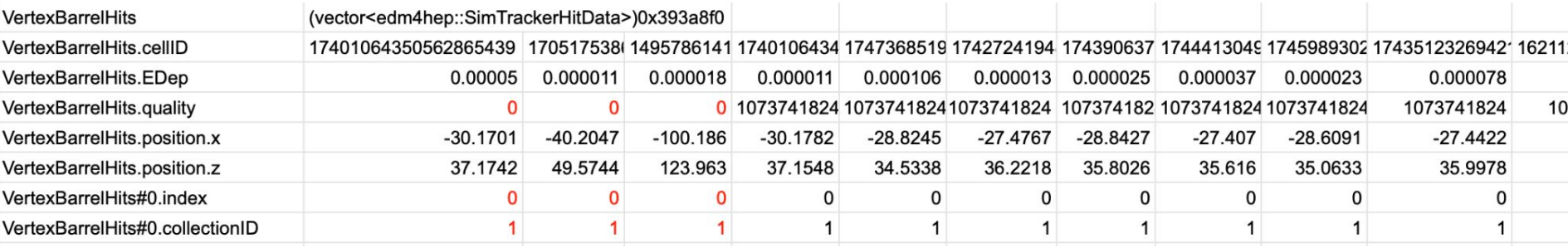

Solutions to multi-hits:

- 1. reject secondaries by quality and index values
- 2. clusterization algorithm in ACTS https://github.com/acts-project/acts/blob/main/Core/i nclude/Acts/Clusterization/Clusterization.hpp

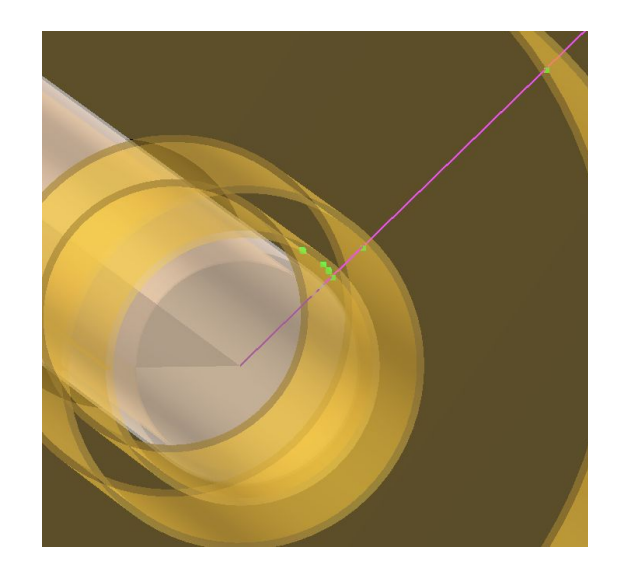